## **SWAMI GT** DRIVER MODE

- Power device on and select Start Round.
- 2. After satellite connection is established, select your golf course.
- 3. Then select Driver Mode.

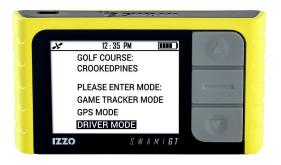

## **SWAMI GT** DRIVER MODE

- Hold Driver Club Tag near Sensor while on tee box of 1<sup>st</sup> hole until unit vibrates (depending on which Feedback option is selected in Settings).
- 5. Hit your drive and travel to the ball.
- 6. Once you get to your ball:
  - Hold [Down] button (until vibrates or beeps) if you ARE in the fairway.
    - Hold [Up] button (until vibrates or beeps) if you are <u>NOT</u> in the fairway.
- 7. Advancing holes:
  - After ending a drive on the previous hole, register the Driver Club Tag while on the tee box of the next hole.
  - Pressing the [Up] button & then the [OK] button will also advance the device to the next hole.
  - If you forget to end your drive, finish the hole. Press the [Up] button, then press [OK] button to advance to the next hole.
    This will erase that hole's data to maintain accurate stats.